## ー香港 ターミナル【Mid-Stream Operation(沖荷役)】 ー SITC

#### Mid-Stream Operation(沖荷役)とはHITなどのターミナルでの本船積み替えオペレーションで はなく、バージクレーン等の設備を活用した積み替えサービスである。

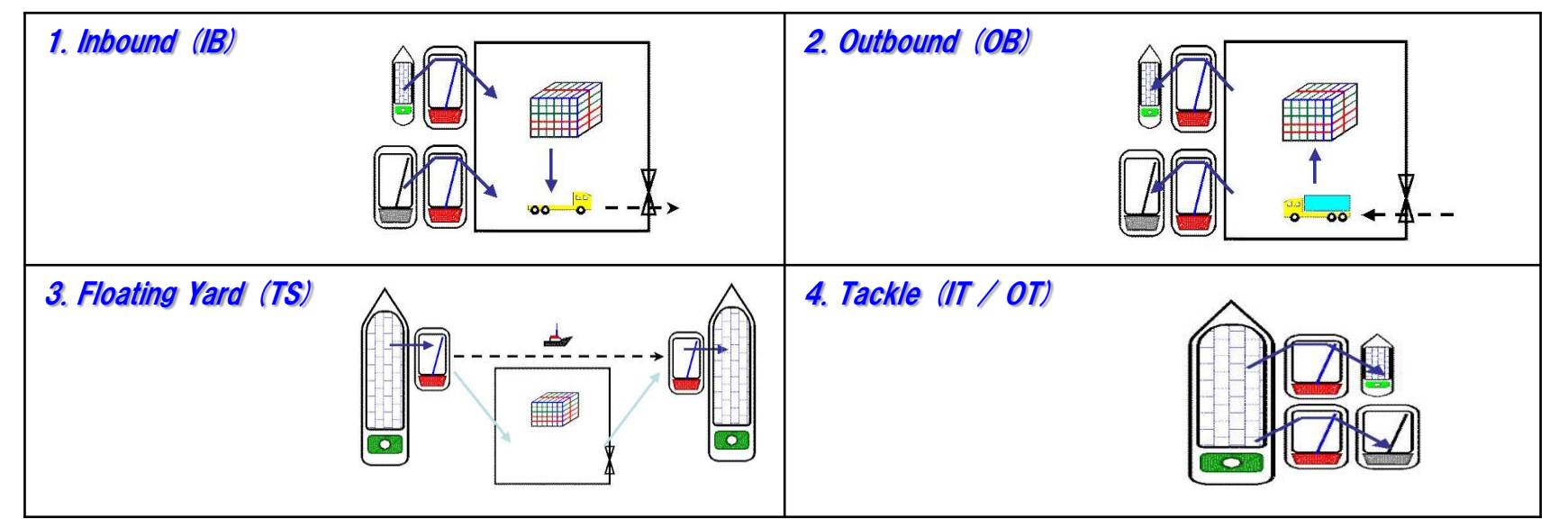

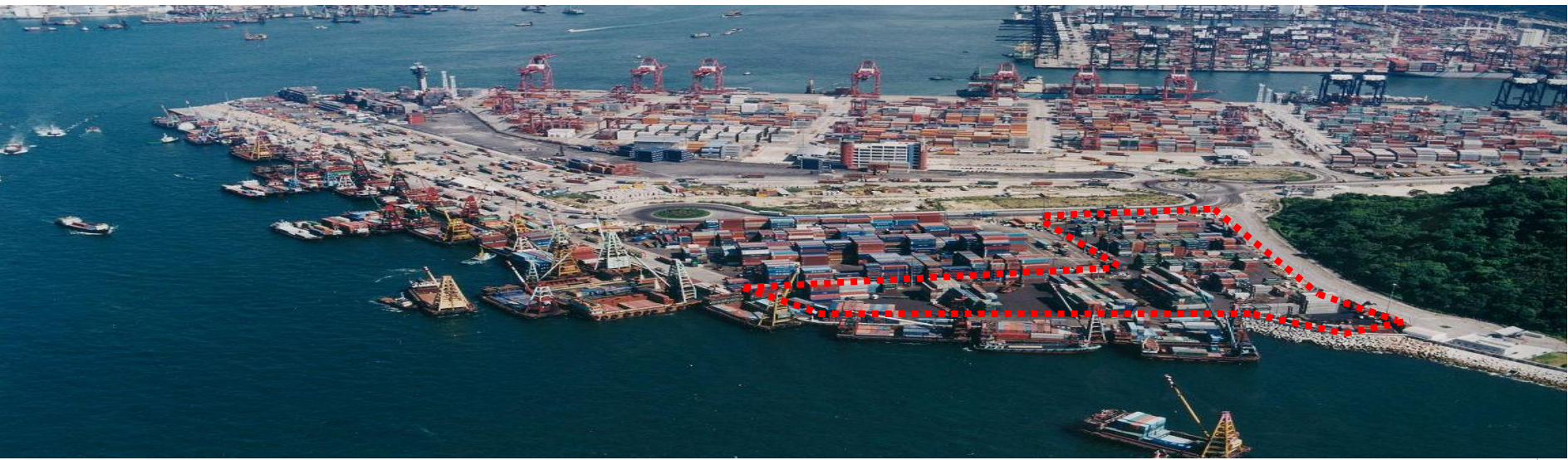

Copyright @ SITC Japan Co., Ltd. All Rights Reserved.

## ー香港 ターミナル【Mid-Stream Operation(沖荷役)】 ー SITC

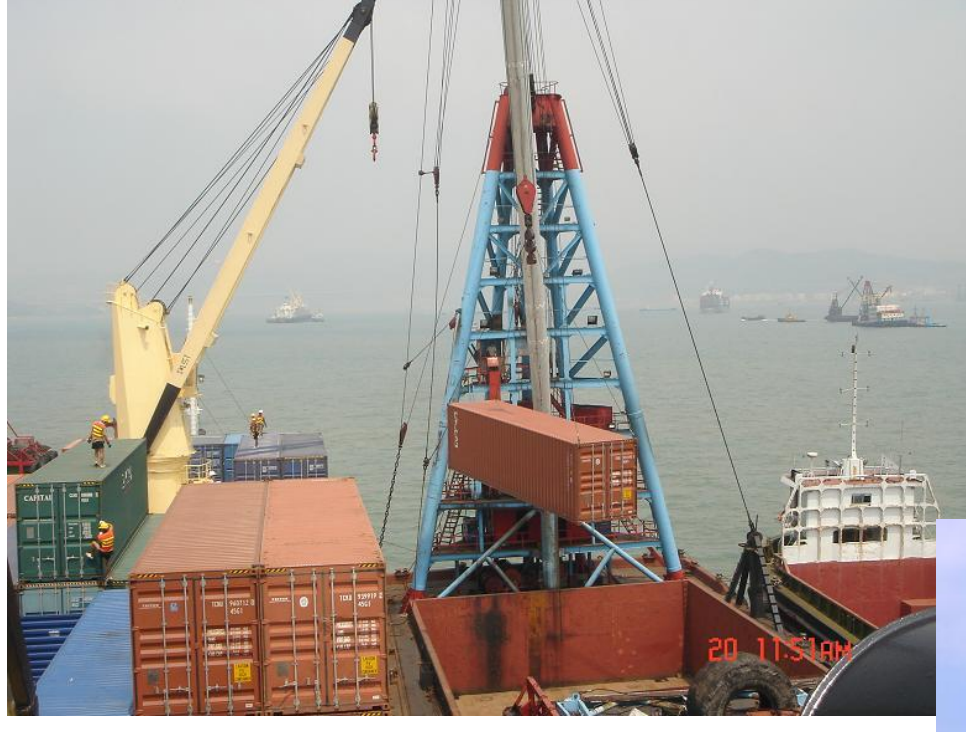

# Barge ship container To landside

【コスト】 Mid-Stream < 香港ターミナル

価格の強みが生まれる

# Barge crane lift container From vessel

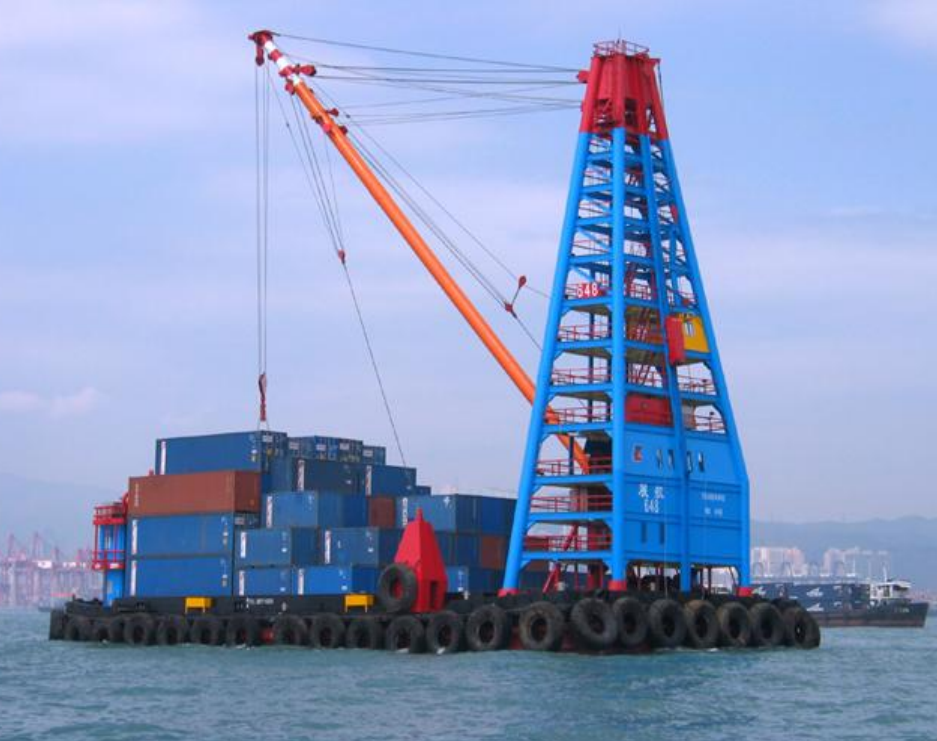

Copyright @ SITC Japan Co., Ltd. All Rights Reserved.

## -香港 ターミナル 【珠江デルタ地域輸送網】 ー

#### 香港・蛇口を基点とした珠江デルタ地域網が充実。ほぼデイリーベースでフィーダー船が運航 している

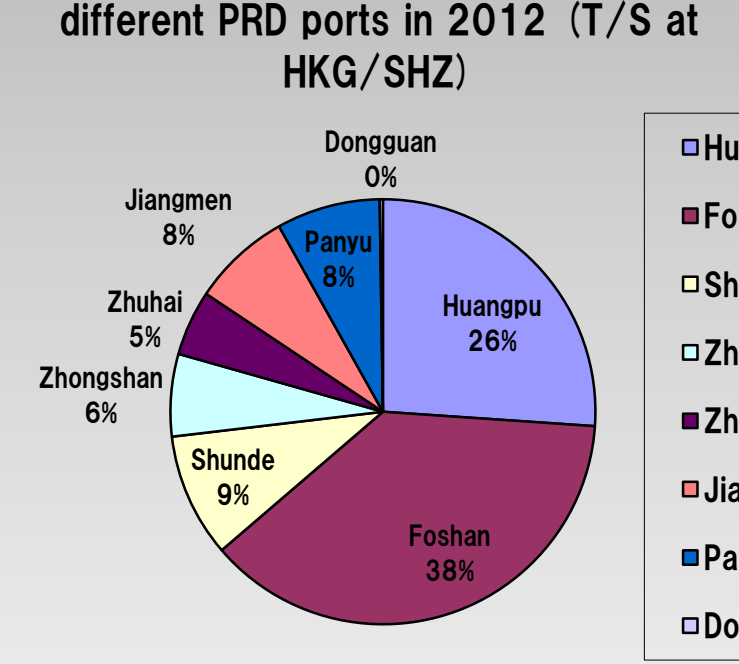

Comparison of market export volume ex

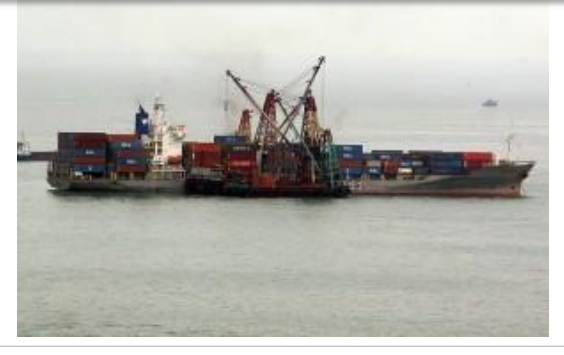

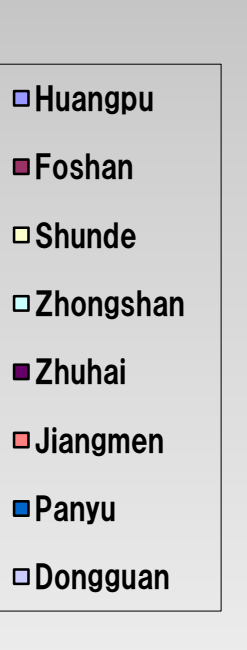

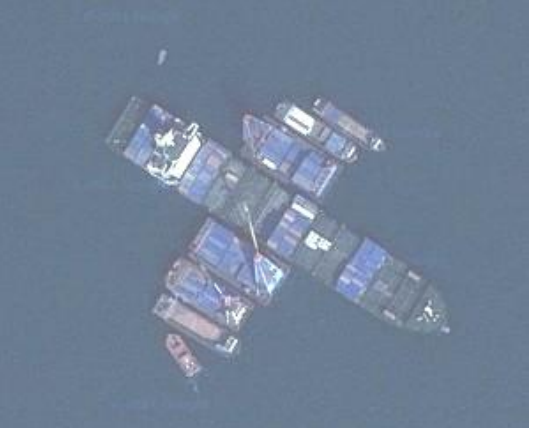

SITC

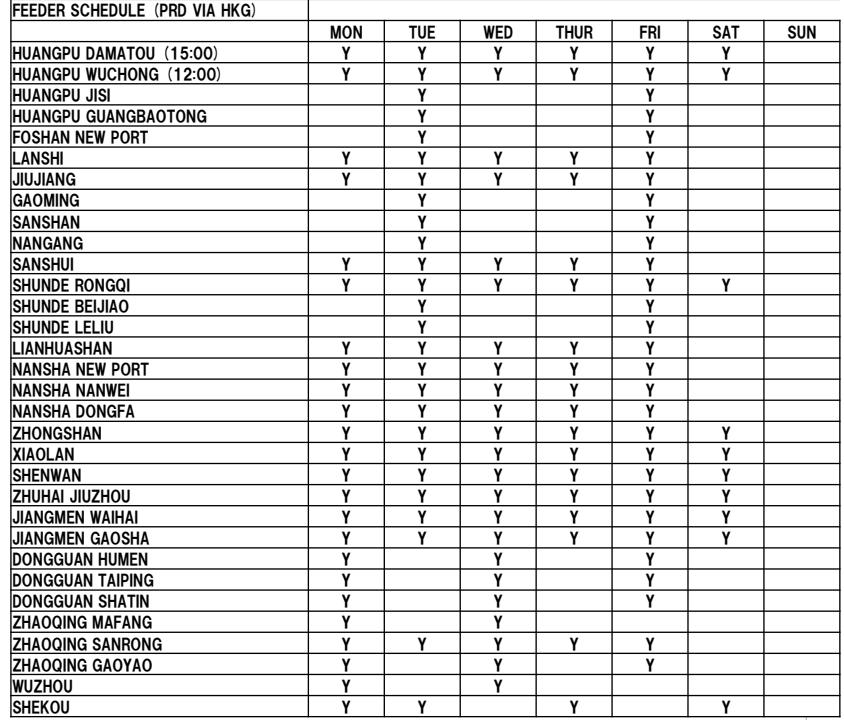